# Package 'TestCor'

October 15, 2020

Title FWER and FDR Controlling Procedures for Multiple Correlation Tests

Version 0.0.2.2

Date 2020-09-18

Maintainer Gannaz Irene <irene.gannaz@insa-lyon.fr>

Description Different multiple testing procedures for correlation tests are implemented. These procedures were shown to theoretically control asymptotically the Family Wise Er-

ror Rate (Roux (2018) <https://tel.archives-ouvertes.fr/tel-01971574v1>) or the False Discovery Rate (Cai & Liu (2016) <doi:10.1080/01621459.2014.999157>). The pack-

age gather four test statistics used in correlation testing, four FWER procedures with either single step or stepdown versions, and four FDR procedures.

**Depends**  $R$  ( $>= 3.4$ )

Encoding UTF-8

License GPL  $(>= 2)$ 

Imports Rcpp, MASS, stats

LinkingTo Rcpp, RcppArmadillo

RoxygenNote 7.1.1

NeedsCompilation yes

Author Gannaz Irene [aut, cre]

Repository CRAN

Date/Publication 2020-10-15 08:50:02 UTC

# R topics documented:

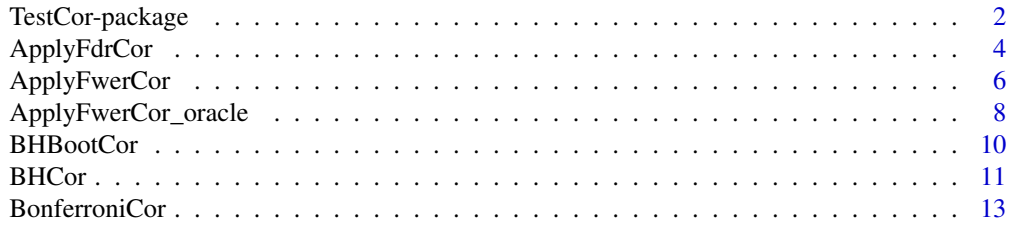

<span id="page-1-0"></span>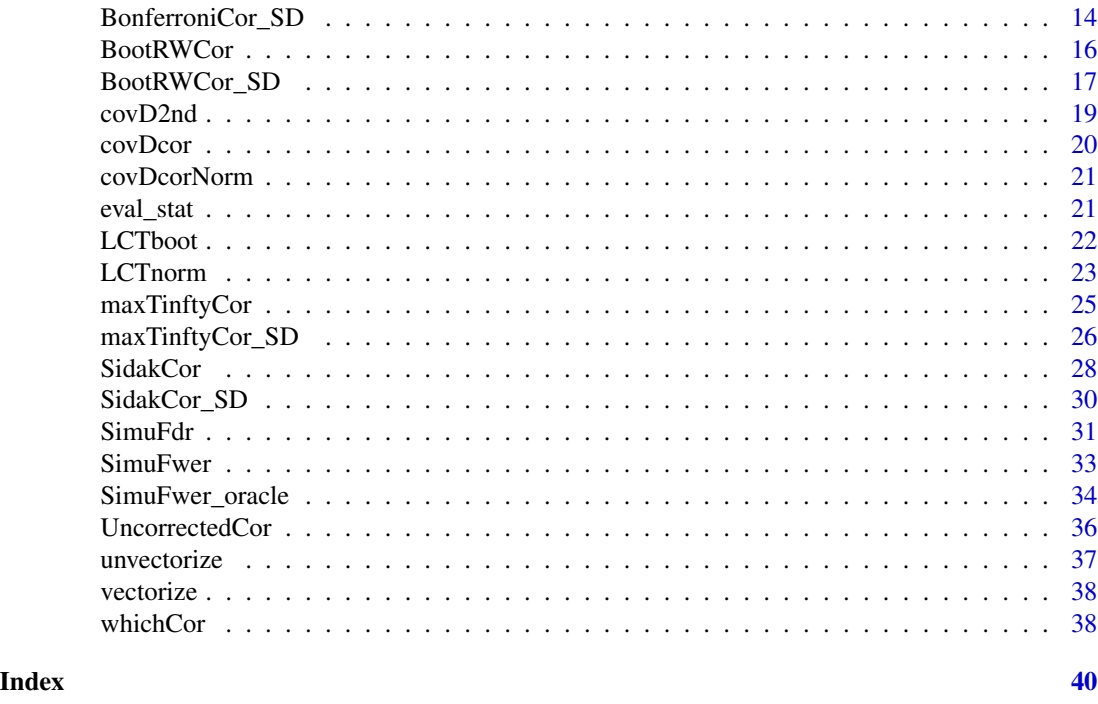

TestCor-package *FWER and FDR controlling procedures for multiple correlation tests*

# Description

The package compiles some multiple testing procedures which theoretically control asymptotically the FWER in the framework of correlation testing. Four tests statistics can be considered: the empirical correlation, the Student statistics, the Fisher's z-transform and the usual Gaussian statistics considering random variables  $(X_i - mean(X_i))(X_i - mean(X_i))$ . Four methods are implemented: Bonferroni (1935)'s, Šidák (1967)'s, Romano & Wolf (2005)'s bootstrap and (Drton & Perlman (2007)'s procedure based on the asymptotic distributions of the test statistics, called Max-Tinfty. The package also includes some multiple testing procedures which are related to the control of the FDR : Cai & Liu (2016)'s procedures called LCT-N and LCT-B -which have been proven to control the FDR for correlation tests- and Benjamini & Hochberg (1995)'s -which has no theoretical results in correlation testing.

#### Details

Consider  $\{X_\ell = (X_{1\ell}, \ldots X_{p\ell}), \ell = 1, ..., n\}$  a set of n independent and identically distributed  $R^p$ -valued random variables. Denote data the array containing  $\{X_\ell, \ell = 1, \ldots, n\}$ , with observation indexes  $l$  in row. The aim is to test simultaneously

 $(H_{0ij})\text{Cor}(X_i, X_j) = 0$  against  $(H_{1ij})\text{Cor}(X_i, X_j) \neq 0, i, j = 1, ..., p, i < j.$ 

Four tests statistics are implemented: the empirical correlation, the Student statistics, the Fisher's z-transform and the usual test statistics on expectancy considering the product of random variables. They are available in function eval\_stat. Next, two main types of procedures are available:

Asymptotically FWER controlling procedures: Bonferroni (1935)'s method, Šidák (1967)'s procedure, Romano & Wolf (2005)'s bootstrap procedure and Drton & Perlman (2007)'s procedure. A description of these methods can be found in Chapter 5 of Roux (2018). To apply these procedures, function ApplyFwerCor can be used as follows:

ApplyFwerCor(data,alpha,stat\_test,method), with alpha the desired level of control for FDR and stat\_test, method respectively the kind of test statistic and the FDR controlling method. The function returns the list of indexes  $\{(i, j), i \leq j\}$  for which null hypothesis  $(H_{0ij})$  is rejected.

**Asymptotically FDR controlling procedures:** Cai & Liu(2016)'s two procedures and Benjamini & Hochberg (1995)'s procedure (with no theoretical proof for the latest). To apply these procedures, use function ApplyFdrCor as follows: ApplyFdrCor(data, alpha, stat\_test, method) with alpha the desired level of control for FWER and stat\_test, method respectively the kind of test statistic and the FDR controlling method. The function returns the list of indexes  $\{(i, j), i < j\}$  for which null hypothesis  $(H_{0ij})$  is rejected.

Functions SimuFwer and SimuFdr provide simulations of Gaussian random variables for a given correlation matrix and return estimated FWER, FDR, Power and true discovery rate obtained applying one of the procedure above. Some example of results obtained can be found in Chapter 6 of Roux (2018).

#### Author(s)

Irene Gannaz

Maintainer: Irene Gannaz <irene.gannaz@insa-lyon.fr>

#### References

Benjamini, Y., & Hochberg, Y. (1995). Controlling the false discovery rate: a practical and powerful approach to multiple testing. Journal of the royal statistical society. Series B (Methodological), 289-300, <https://doi.org/10.1111/j.2517-6161.1995.tb02031.x>.

Bonferroni, C. E. (1935). Il calcolo delle assicurazioni su gruppi di teste. Studi in onore del professore salvatore ortu carboni, 13-60.

Cai, T. T., & Liu, W. (2016). Large-scale multiple testing of correlations. Journal of the American Statistical Association, 111(513), 229-240, <https://doi.org/10.1080/01621459.2014.999157>.

Drton, M., & Perlman, M. D. (2007). Multiple testing and error control in Gaussian graphical model selection. Statistical Science, 22(3), 430-449, <https://doi.org/10.1214/088342307000000113>.

Romano, J. P., & Wolf, M. (2005). Exact and approximate stepdown methods for multiple hypothesis testing. Journal of the American Statistical Association, 100(469), 94-108, [https://doi.org/](https://doi.org/10.1198/016214504000000539) [10.1198/016214504000000539](https://doi.org/10.1198/016214504000000539).

Roux, M. (2018). Graph inference by multiple testing with application to Neuroimaging, Ph.D., Université Grenoble Alpes, France, <https://tel.archives-ouvertes.fr/tel-01971574v1>.

Šidák, Z. (1967). Rectangular confidence regions for the means of multivariate normal distributions. Journal of the American Statistical Association, 62(318), 626-633.

#### Examples

```
# Parameters for simulations
Nsimu <- 100    # number of Monte-Carlo simulations
seqn <- seq(100,400,100) # sample sizes
p <- 10 # number of random variables considered
rho <- 0.3 # value of non-zero correlations
seed <- 156724
corr_{\text{theo}} \leftarrow \text{diag}(1,p) # the correlation matrix
corr_theo[1,2:p] <- rho
corr_theo[2:p,1] <- rho
# Parameters for multiple testing procedure
stat_test <- 'empirical' # test statistics for correlation tests
method <- 'BootRW' # FWER controlling procedure
SD <- FALSE # logical determining if stepdown is applied
alpha \leq -0.05 # FWER threshold
Nboot <- 100 # number of bootstrap or simulated samples
# Simulations and application of the chosen procedure
res <- matrix(0,nrow=length(seqn),ncol=5)
for(i in 1:length(seqn)){
   temp <- SimuFwer(corr_theo,n=seqn[i],Nsimu=Nsimu,alpha=alpha,stat_test=stat_test,
          method='BootRW',Nboot=Nboot,stepdown=SD,seed=seed)
   res[i, ] \leq - temp
}
rownames(res) <- seqn
colnames(res) <- names(temp)
# Display results
par(mfrow=c(1,2))
plot(seqn,res[,'fwer'],type='b',ylim=c(0,max(alpha*1.1,max(res[,'fwer']))),
   main='FWER',ylab='fwer',xlab='number of observations')
plot(seqn,res[,'sensitivity'],type='b',ylim=c(0,1.1),
   main='Power',ylab='sensitivity',xlab='number of observations')
```
ApplyFdrCor *Applies multiple testing procedures built to control (asymptotically) the FDR for correlation testing.*

#### Description

Applies multiple testing procedures built to control (asymptotically) the FDR for correlation testing. Some have no theoretical proofs for tests on a correlation matrix.

<span id="page-3-0"></span>

# ApplyFdrCor 5

#### Usage

```
ApplyFdrCor(
  data,
  alpha = 0.05,
  stat_test = "empirical",
 method = "LCTnorm",
 Nboot = 1000,vect = FALSE,arr.ind = FALSE
\mathcal{E}
```
#### Arguments

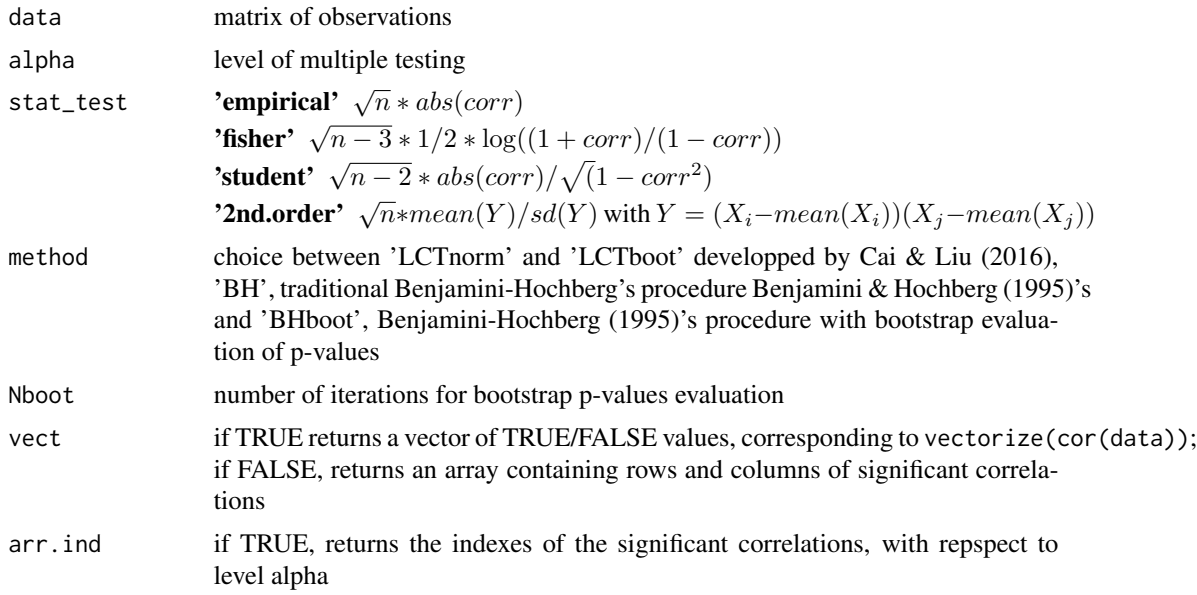

# Value

Returns either

- logicals indicating if the corresponding correlation is significant, as a vector or a matrix depending on vect,
- an array containing indexes  $\{(i, j), i < j\}$  for which correlation between variables i and j is significant, if arr.ind=TRUE.

#### References

Benjamini, Y., & Hochberg, Y. (1995). Controlling the false discovery rate: a practical and powerful approach to multiple testing. Journal of the royal statistical society. Series B (Methodological), 289-300.

Cai, T. T., & Liu, W. (2016). Large-scale multiple testing of correlations. Journal of the American Statistical Association, 111(513), 229-240.

<span id="page-5-0"></span>Roux, M. (2018). Graph inference by multiple testing with application to Neuroimaging, Ph.D., Université Grenoble Alpes, France, https://tel.archives-ouvertes.fr/tel-01971574v1.

#### See Also

ApplyFwerCor

LCTnorm, LCTboot, BHCor, BHBootCor

#### Examples

```
n < - 100p \le -10corr_theo <- diag(1,p)
corr_theo[1,3] <- 0.5
corr_theo[3,1] <- 0.5
data <- MASS::mvrnorm(n,rep(0,p),corr_theo)
res <- ApplyFdrCor(data,stat_test='empirical',method='LCTnorm')
# significant correlations, level alpha:
alpha <-0.05whichCor(res<alpha)
```
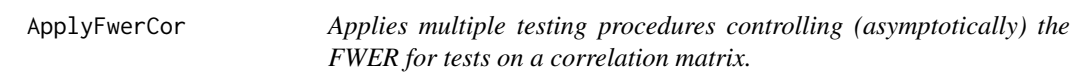

# Description

Applies multiple testing procedures controlling (asymptotically) the FWER for tests on a correlation matrix. Methods are described in Chapter 5 of Roux (2018).

#### Usage

```
ApplyFwerCor(
  data,
  alpha = NULL,
  stat_test = "empirical",
  method = "Sidak",
 Nboot = 1000,
  stepdown = TRUE,
  vect = FALSE,
  logical = stepdown,
  arr. ind = FALSE)
```
# ApplyFwerCor 7

#### Arguments

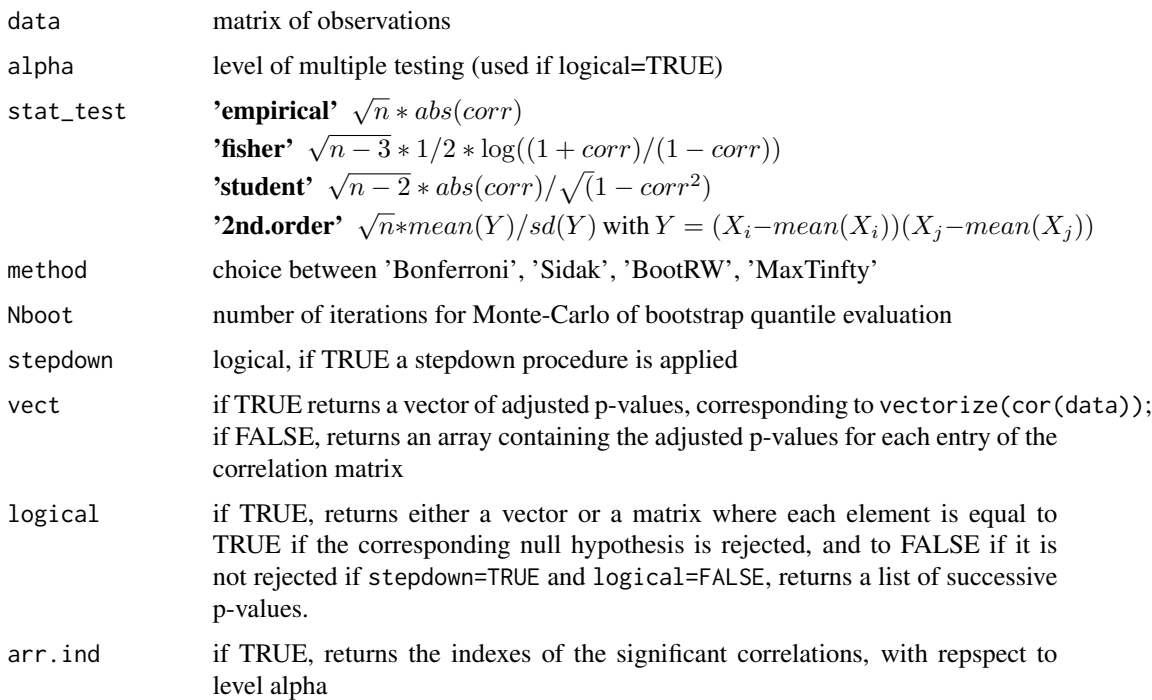

#### Value

Returns either

- the adjusted p-values, as a vector or a matrix, depending on vect
- logicals indicating if the corresponding correlation is significant if logical=TRUE, as a vector or a matrix depending on vect,
- an array containing indexes  $\{(i, j), i < j\}$  for which correlation between variables i and j is significant, if arr.ind=TRUE.

#### References

Bonferroni, C. E. (1935). Il calcolo delle assicurazioni su gruppi di teste. Studi in onore del professore salvatore ortu carboni, 13-60.

Drton, M., & Perlman, M. D. (2007). Multiple testing and error control in Gaussian graphical model selection. Statistical Science, 22(3), 430-449.

Romano, J. P., & Wolf, M. (2005). Exact and approximate stepdown methods for multiple hypothesis testing. Journal of the American Statistical Association, 100(469), 94-108.

Roux, M. (2018). Graph inference by multiple testing with application to Neuroimaging, Ph.D., Université Grenoble Alpes, France, https://tel.archives-ouvertes.fr/tel-01971574v1.

Šidák, Z. (1967). Rectangular confidence regions for the means of multivariate normal distributions. Journal of the American Statistical Association, 62(318), 626-633.

# See Also

ApplyFwerCor\_SD, ApplyFdrCor

BonferroniCor, SidakCor, BootRWCor, maxTinftyCor

BonferroniCor\_SD, SidakCor\_SD, BootRWCor\_SD, maxTinftyCor\_SD

# Examples

```
n < -100p \le -10corr_{theo} < - diag(1,p)corr_{theo[1,3]} < -0.5corr_{theo[3,1]} < -0.5data <- MASS::mvrnorm(n,rep(0,p),corr_theo)
# adjusted p-values
(res <- ApplyFwerCor(data,stat_test='empirical',method='Bonferroni',stepdown=FALSE))
# significant correlations, level alpha:
alpha <- 0.05
whichCor(res<alpha)
```
ApplyFwerCor\_oracle *Applies an oracle version of MaxTinfty procedure described in Drton & Perlman (2007) for correlation testing.*

# Description

Applies oracle MaxTinfty procedure described in Drton & Perlman (2007) which controls asymptotically the FWER for tests on a correlation matrix. It needs the true correlation matrix.

#### Usage

```
ApplyFwerCor_oracle(
  data,
  corr_theo,
  alpha = c(),
  stat_test = "empirical",
  method = "MaxTinfty",
 Nboot = 1000,
  stepdown = TRUE,
  vect = FALSE,
  logical = stepdown,
  arr. ind = FALSE)
```
<span id="page-7-0"></span>

#### Arguments

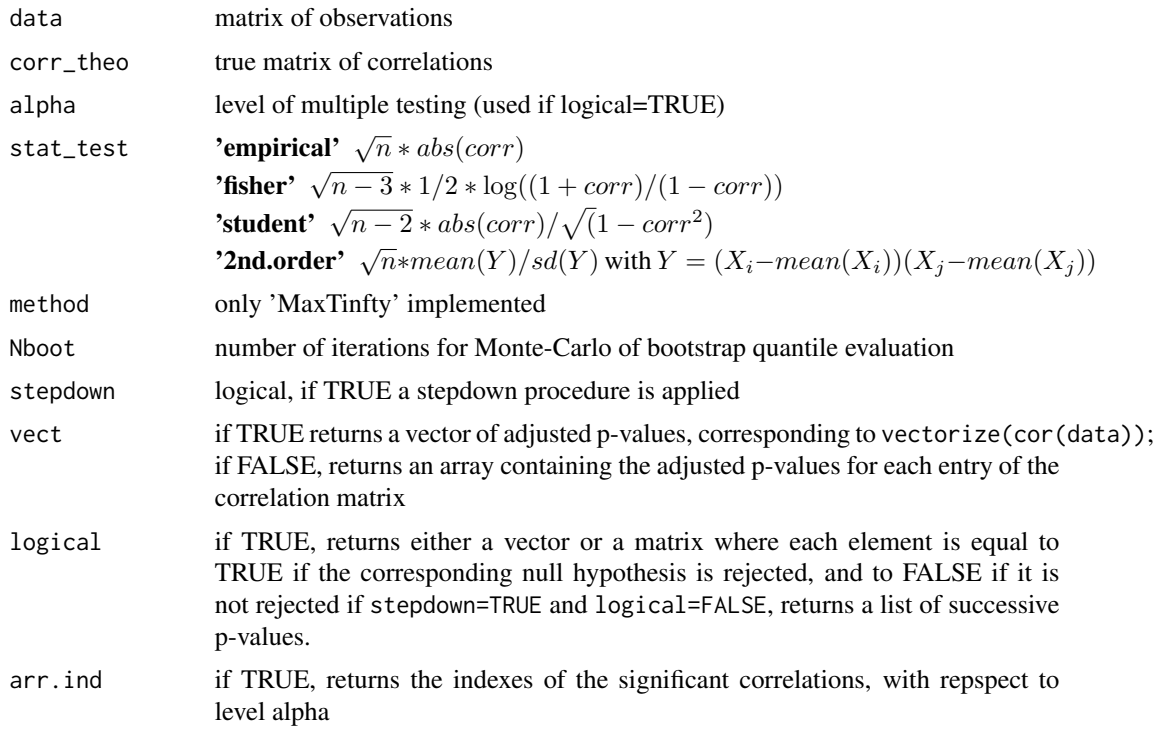

#### Value

Returns either

- the adjusted p-values, as a vector or a matrix, depending on vect (unavailable with stepdown)
- logicals indicating if the corresponding correlation is significant if logical=TRUE, as a vector or a matrix depending on vect,
- an array containing indexes  $\{(i, j), i < j\}$  for which correlation between variables i and j is significant, if arr.ind=TRUE.

Oracle estimation of the quantile is used, based on the true correlation matrix

# References

Drton, M., & Perlman, M. D. (2007). Multiple testing and error control in Gaussian graphical model selection. Statistical Science, 22(3), 430-449.

Roux, M. (2018). Graph inference by multiple testing with application to Neuroimaging, Ph.D., Université Grenoble Alpes, France, https://tel.archives-ouvertes.fr/tel-01971574v1.

#### See Also

ApplyFwerCor maxTinftyCor, maxTinftyCor\_SD

#### Examples

```
n < -100p \le -10corr_{theo} < - diag(1,p)corr_{theo[1,3]} < -0.5corr_{theo[3,1]} < -0.5data <- MASS::mvrnorm(n,rep(0,p),corr_theo)
# adjusted p-values:
(res <- ApplyFwerCor_oracle(data,corr_theo,stat_test='empirical',Nboot=1000,stepdown=FALSE))
# significant correlations, level alpha:
alpha <-0.05whichCor(res<alpha)
```
BHBootCor *Benjamini & Hochberg (1995)'s procedure for correlation testing with bootstrap evaluation of p-values.*

# Description

Benjamini & Hochberg (1995)'s procedure on the correlation matrix entries with bootstrap evaluation of p-values (no theoretical proof of control).

# Usage

```
BHBootCor(
  data,
  alpha = 0.05,
  stat_test = "2nd.order",
 Nboot = 100,
 vect = FALSE,arr. ind = FALSE
)
```
#### Arguments

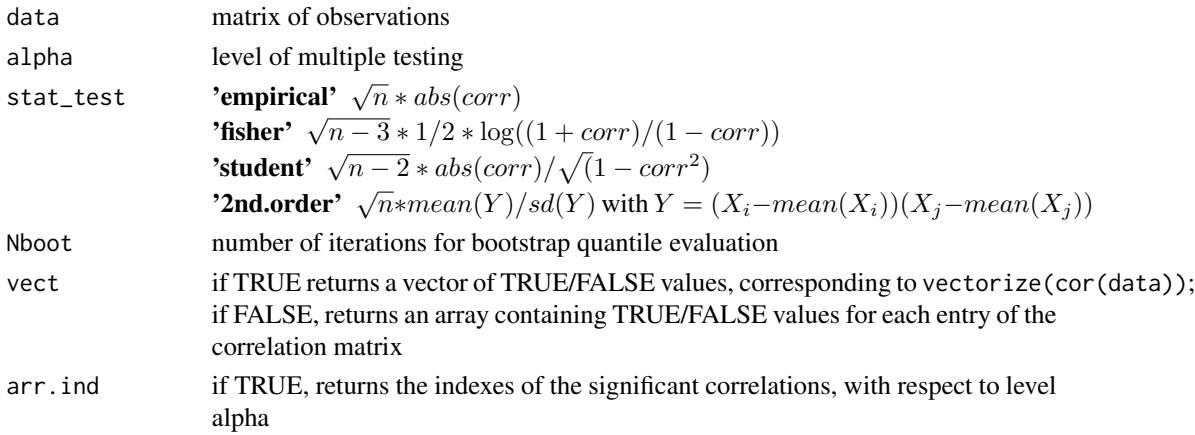

<span id="page-9-0"></span>

#### <span id="page-10-0"></span>BHCor 11

# Value

Returns

- a vector or a matrix of logicals, equal to TRUE if the corresponding element of the statistic vector is rejected, if arr.ind=FALSE,
- an array containing indexes  $\{(i, j), i < j\}$  for which correlation between variables i and j is significant, if arr.ind=TRUE.

# References

Benjamini, Y., & Hochberg, Y. (1995). Controlling the false discovery rate: a practical and powerful approach to multiple testing. Journal of the royal statistical society. Series B (Methodological), 289-300.

#### See Also

ApplyFdrCor, BHCor

#### Examples

```
n < -100p \le -10corr_{theo} \leftarrow diag(1,p)corr_{theo[1,3] < -0.5corr_{theo[3,1]} < -0.5data <- MASS::mvrnorm(n,rep(0,p),corr_theo)
alpha <-0.05# significant correlations:
BHBootCor(data,alpha,stat_test='empirical',arr.ind=TRUE)
```
BHCor *Benjamini & Hochberg (1995)'s procedure for correlation testing.*

#### Description

Benjamini & Hochberg (1995)'s procedure on the correlation matrix entries (no theoretical proof of control).

#### Usage

```
BHCor(
  data,
 alpha = 0.05,
 stat_test = "2nd.order",
 vect = FALSE,arr.ind = FALSE
)
```
#### Arguments

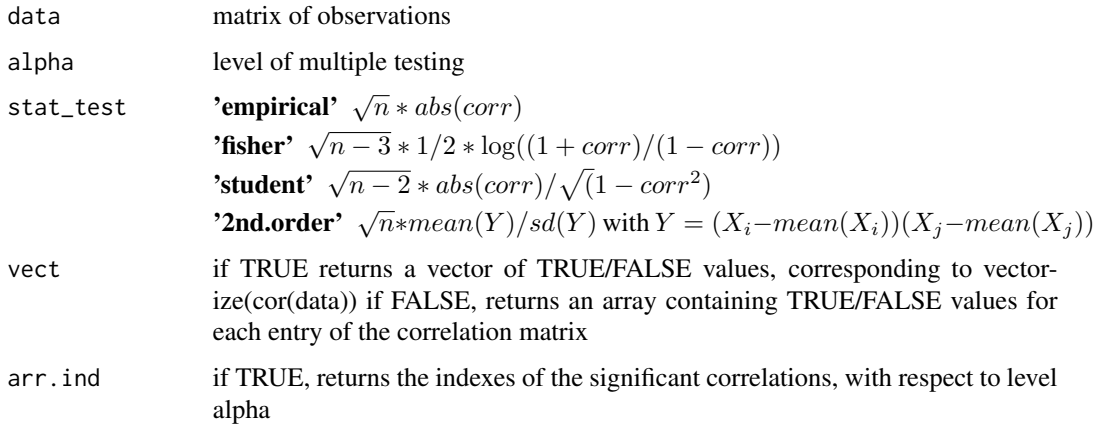

# Value

#### Returns

- logicals, equal to TRUE if the corresponding element of the statistic vector is rejected, as a vector or a matrix depending of the value of vect,
- an array containing indexes  $\{(i, j), i < j\}$  for which correlation between variables i and j is significant, if arr.ind=TRUE.

#### References

Benjamini, Y., & Hochberg, Y. (1995). Controlling the false discovery rate: a practical and powerful approach to multiple testing. Journal of the royal statistical society. Series B (Methodological), 289-300.

# See Also

ApplyFdrCor, BHBootCor

# Examples

```
n < - 100p \le -10corr_theo <- diag(1,p)
corr_{theo[1,3]} < -0.5corr_{theo[3,1]} < -0.5data <- MASS::mvrnorm(n,rep(0,p),corr_theo)
alpha <- 0.05
# significant correlations:
BHCor(data,alpha,stat_test='empirical',arr.ind=TRUE)
```
<span id="page-12-0"></span>

# Description

Bonferroni multiple testing procedure for correlations.

# Usage

```
BonferroniCor(
 data,
  alpha = 0.05,
  stat_test = "empirical",
 vect = FALSE,logical = FALSE,
  arr. ind = FALSE)
```
# Arguments

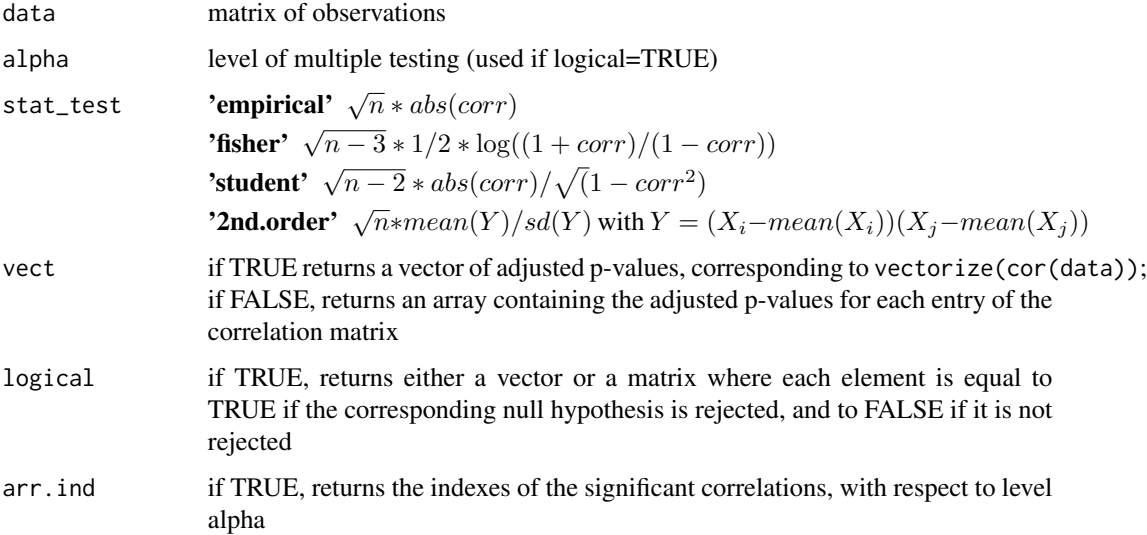

# Value

#### Returns

- the adjusted p-values, as a vector or a matrix depending of the value of vect,
- an array containing indexes  $\{(i, j), i < j\}$  for which correlation between variables i and j is significant, if arr.ind=TRUE.

#### <span id="page-13-0"></span>References

Bonferroni, C. E. (1935). Il calcolo delle assicurazioni su gruppi di teste. Studi in onore del professore salvatore ortu carboni, 13-60.

Roux, M. (2018). Graph inference by multiple testing with application to Neuroimaging, Ph.D., Université Grenoble Alpes, France, https://tel.archives-ouvertes.fr/tel-01971574v1.

# See Also

ApplyFwerCor, BonferroniCor\_SD

#### Examples

```
n < -100p \le -10corr_{theo} < - diag(1,p)corr_{theo[1,3] < -0.5corr_{theo[3,1]} < -0.5corr_{theo} < - diag(1,p)data <- MASS::mvrnorm(n,rep(0,p),corr_theo)
# adjusted p-values
res <- BonferroniCor(data,stat_test='empirical')
round(res,2)
# significant correlations with level alpha:
alpha <- 0.05
whichCor(res<alpha)
# directly
BonferroniCor(data,alpha,stat_test='empirical',arr.ind=TRUE)
```
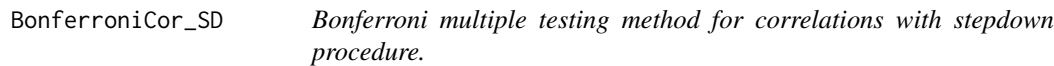

#### Description

Bonferroni multiple testing method for correlations with stepdown procedure.

#### Usage

```
BonferroniCor_SD(
  data,
  alpha = 0.05,
  stat_test = "empirical",
  vect = FALSE,
  logical = TRUE,arr. ind = FALSE)
```
#### Arguments

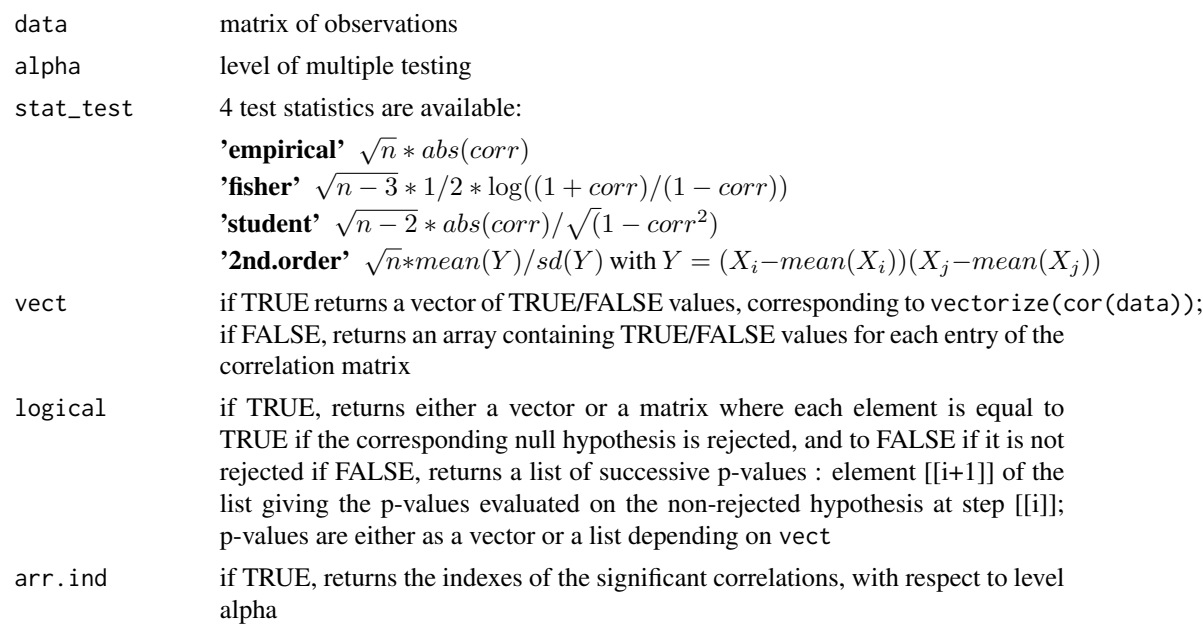

# Value

Returns

- logicals, equal to TRUE if the corresponding element of the statistic vector is rejected, as a vector or a matrix depending of the value of vect,
- an array containing indexes  $\{(i, j), i < j\}$  for which correlation between variables i and j is significant, if arr.ind=TRUE.

# References

Bonferroni, C. E. (1935). Il calcolo delle assicurazioni su gruppi di teste. Studi in onore del professore salvatore ortu carboni, 13-60.

Roux, M. (2018). Graph inference by multiple testing with application to Neuroimaging, Ph.D., Université Grenoble Alpes, France, https://tel.archives-ouvertes.fr/tel-01971574v1.

#### See Also

ApplyFwerCor, BonferroniCor

# Examples

```
n < - 100p \le -10corr_{theo} \leftarrow diag(1,p)corr_{theo[1,3]} < -0.5corr_{theo[3,1]} < -0.5
```

```
data <- MASS::mvrnorm(n,rep(0,p),corr_theo)
alpha <- 0.05
# significant correlations:
BonferroniCor_SD(data,alpha,stat_test='empirical', arr.ind=TRUE)
# successive p-values
res <- BonferroniCor_SD(data,stat_test='empirical', logical=FALSE)
lapply(res,FUN=function(x){round(x,2)})
# succesive rejections
lapply(res,FUN=function(x){whichCor(x<alpha)})
```
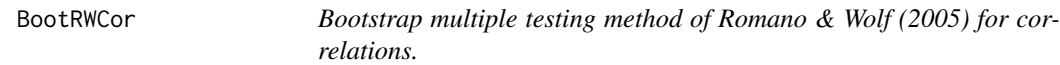

# Description

Multiple testing method based on the evaluation of quantile by bootstrap in the initial dataset (Romano & Wolf (2005)).

#### Usage

```
BootRWCor(
  data,
  alpha = 0.05,
  stat_test = "empirical",
 Nboot = 1000,vect = FALSE,logical = FALSE,
  arr. ind = FALSE\mathcal{L}
```
# Arguments

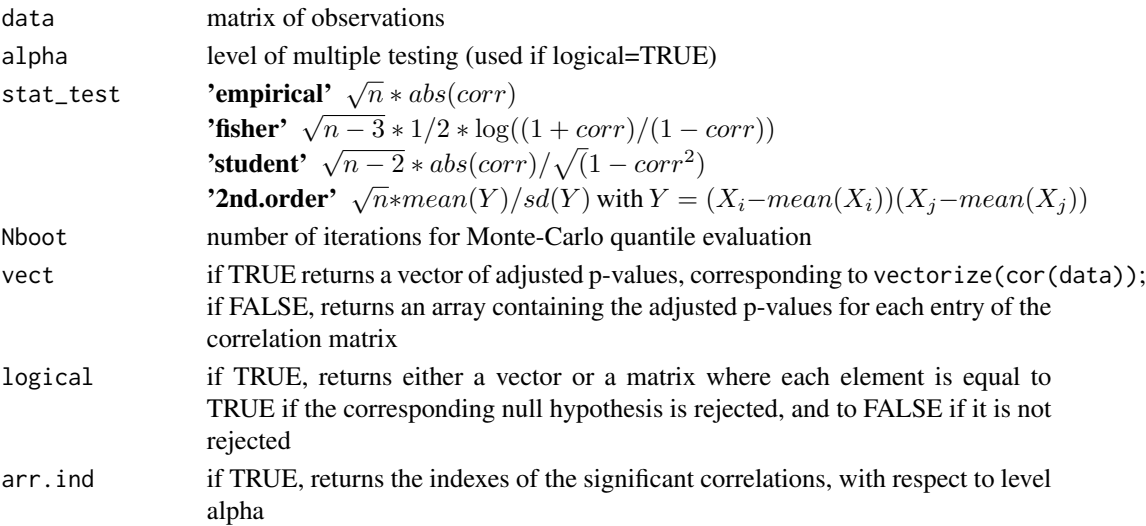

<span id="page-15-0"></span>

#### <span id="page-16-0"></span>BootRWCor\_SD 17

#### Value

#### Returns

- the adjusted p-values, as a vector or a matrix depending of the value of vect,
- an array containing indexes  $\{(i, j), i < j\}$  for which correlation between variables i and j is significant, if arr.ind=TRUE.

#### References

Romano, J. P., & Wolf, M. (2005). Exact and approximate stepdown methods for multiple hypothesis testing. Journal of the American Statistical Association, 100(469), 94-108.

Roux, M. (2018). Graph inference by multiple testing with application to Neuroimaging, Ph.D., Université Grenoble Alpes, France, https://tel.archives-ouvertes.fr/tel-01971574v1.

#### See Also

ApplyFwerCor, BootRWCor\_SD

# Examples

```
n < -100p \le -10corr_{theo} < - diag(1,p)corr_{theo[1,3]} < -0.5corr_{theo[3,1]} < -0.5data <- MASS::mvrnorm(n,rep(0,p),corr_theo)
# adjusted p-values
res <- BootRWCor(data,stat_test='empirical',Nboot=1000)
round(res,2)
# significant correlations with level alpha:
alpha <-0.05whichCor(res<alpha)
# directly
BootRWCor(data,alpha,stat_test='empirical',Nboot=1000,arr.ind=TRUE)
```
BootRWCor\_SD *Boootstrap multiple testing method of Romano & Wolf (2005) for correlations, with stepdown procedure.*

# Description

Multiple testing method based on the evaluation of quantile by bootstrap in the initial dataset (Romano & Wolf (2005)), with stepdown procedure.

# Usage

```
BootRWCor_SD(
  data,
  alpha = 0.05,
  stat_test = "empirical",
  Nboot = 1000,
  vect = FALSE,logical = TRUE,arr.ind = FALSE
\mathcal{E}
```
#### Arguments

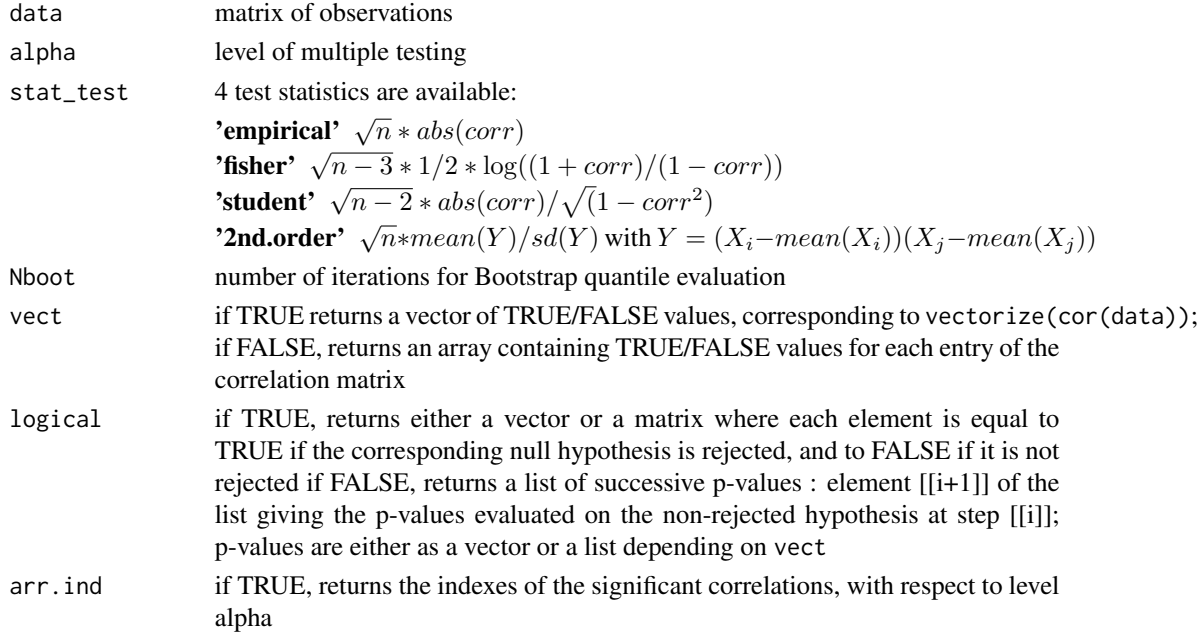

# Value

#### Returns

- logicals, equal to TRUE if the corresponding element of the statistic vector is rejected, as a vector or a matrix depending of the value of vect,
- an array containing indexes  $\{(i, j), i < j\}$  for which correlation between variables i and j is significant, if arr.ind=TRUE.

# References

Romano, J. P., & Wolf, M. (2005). Exact and approximate stepdown methods for multiple hypothesis testing. Journal of the American Statistical Association, 100(469), 94-108.

Roux, M. (2018). Graph inference by multiple testing with application to Neuroimaging, Ph.D., Université Grenoble Alpes, France, https://tel.archives-ouvertes.fr/tel-01971574v1.

<span id="page-18-0"></span>covD2nd 19

# See Also

ApplyFwerCor, BootRWCor

# Examples

```
n < - 100p \le -10corr_{theo} \leftarrow diag(1,p)corr_theo[1,3] <- 0.5
corr_theo[3,1] <- 0.5
data <- MASS::mvrnorm(n,rep(0,p),corr_theo)
alpha <- 0.05
# significant correlations:
BootRWCor_SD(data,alpha,stat_test='empirical', arr.ind=TRUE)
# successive p-values
res <- BootRWCor_SD(data,stat_test='empirical', logical=FALSE)
lapply(res,FUN=function(x){round(x,2)})
# succesive rejections
lapply(res,FUN=function(x){whichCor(x<alpha)})
```
covD2nd *Returns the theoretical covariance of empirical correlations.*

# Description

Returns the theoretical covariance of empirical correlations.

#### Usage

covD2nd(r)

#### Arguments

r a correlation matrix

# Value

Returns the theoretical covariance of 2nd order statistics,  $\sqrt{n} * mean(Y)/sd(Y)$  with  $Y = (X_i$  $mean(X_i))(X_j - mean(X_j)).$ 

#### See Also

covDcor

# Examples

```
p \le -10corr_theo <- diag(1,p)
corr_{theo[2:p,]} \leftarrow \emptyset.3corr_{\text{theo}[,2:p]} \leftarrow 0.3covD2nd(corr_theo)
```
covDcor *Returns the theoretical covariance of empirical correlations.*

# Description

Returns the theoretical covariance of empirical correlations.

# Usage

covDcor(r)

# Arguments

r a correlation matrix

# Value

Returns the theoretical covariance of empirical correlations.

# References

Aitkin, M. A. (1969). Some tests for correlation matrices. Biometrika, 443-446.

# See Also

covDcorNorm

# Examples

```
p <- 10
corr_{theo} \leftarrow diag(1,p)corr_{\text{theo[2:p]} \leftarrow 0.3corr_{theo[,2:p] \leftarrow \emptyset.3covDcor(corr_theo)
```
<span id="page-19-0"></span>

<span id="page-20-0"></span>covDcorNorm *Returns the theoretical covariance of test statistics for correlation testing.*

# Description

Returns the theoretical covariance of test statistics for correlation testing.

# Usage

```
covDcorNorm(cor_mat, stat_test = "empirical")
```
# Arguments

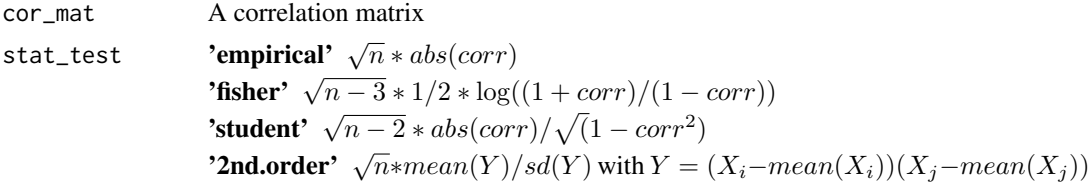

### Value

Returns the theoretical covariance of the test statistics.

# See Also

covDcor, covD2nd, eval\_stat

# Examples

```
p \le -10corr_theo <- diag(1,p)
corr_{theo[2:p,]} \leftarrow \emptyset.3corr_theo[,2:p] <- 0.3
covDcorNorm(corr_theo,stat_test='student')
```
eval\_stat *Evaluates the test statistics for tests on correlation matrix entries.*

# Description

Evaluates the test statistics for tests on correlation matrix entries.

#### Usage

eval\_stat(data, type = "empirical")

# <span id="page-21-0"></span>Arguments

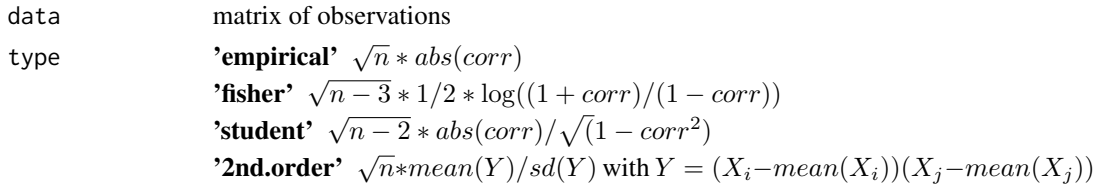

# Value

Returns the test statistics for correlation testing.

# Examples

```
n < - 100p \le -10corr_theo <- diag(1,p)
data <- MASS::mvrnorm(n,rep(0,p),corr_theo)
stat <- eval_stat(data,'fisher')
```
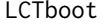

Bootstrap procedure LCT-B proposed by Cai & Liu (2016) for corre*lation testing.*

# Description

Bootstrap procedure LCT-B proposed by Cai & Liu (2016) for correlation testing.

# Usage

```
LCTboot(
  data,
  alpha = 0.05,
  stat_test = "2nd.order",
  Nboot = 100,
  vect = FALSE,arr.ind = FALSE
)
```
# Arguments

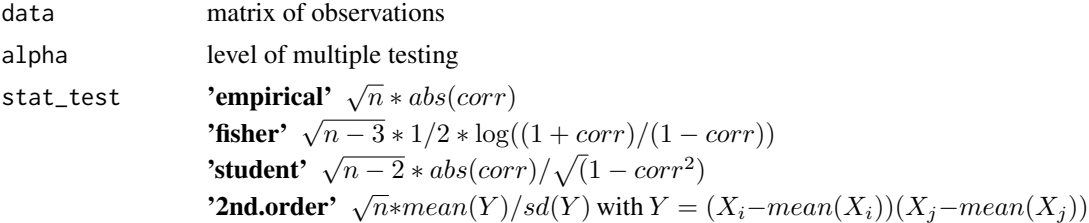

#### <span id="page-22-0"></span>LCTnorm 23

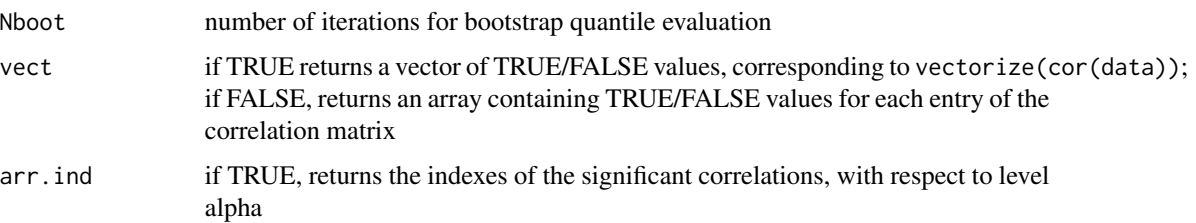

# Value

Returns

- logicals, equal to TRUE if the corresponding element of the statistic vector is rejected, as a vector or a matrix depending of the value of vect,
- an array containing indexes  $\{(i, j), i < j\}$  for which correlation between variables i and j is significant, if arr.ind=TRUE.

#### References

Cai, T. T., & Liu, W. (2016). Large-scale multiple testing of correlations. Journal of the American Statistical Association, 111(513), 229-240.

#### See Also

ApplyFdrCor, LCTNorm

#### Examples

```
n < -100p \le -10corr_{theo} \leftarrow diag(1,p)corr_theo[1,3] <- 0.5
corr_theo[3,1] <- 0.5
data <- MASS::mvrnorm(n,rep(0,p),corr_theo)
alpha <- 0.05
# significant correlations:
LCTboot(data,alpha,stat_test='empirical',Nboot=100,arr.ind=TRUE)
```
LCTnorm *Procedure LCT-N proposed by Cai & Liu (2016) for correlation testing.*

#### Description

Procedure LCT-N proposed by Cai & Liu (2016) for correlation testing.

# Usage

```
LCTnorm(
  data,
  alpha = 0.05,
  stat_test = "2nd.order",
 vect = FALSE,arr.ind = FALSE
)
```
# Arguments

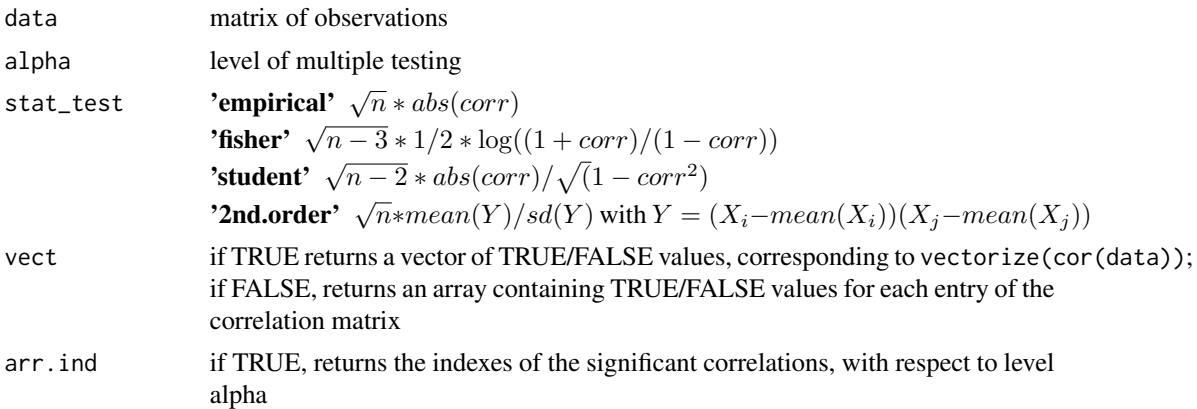

# Value

# Returns

- logicals, equal to TRUE if the corresponding element of the statistic vector is rejected, as a vector or a matrix depending of the value of vect,
- an array containing indexes  $\{(i, j), i < j\}$  for which correlation between variables i and j is significant, if arr.ind=TRUE.

# References

Cai, T. T., & Liu, W. (2016). Large-scale multiple testing of correlations. Journal of the American Statistical Association, 111(513), 229-240.

#### See Also

ApplyFdrCor, LCTboot

# Examples

```
n < -100p \le -10corr_{theo} \leftarrow diag(1,p)corr_{theo[1,3]} < -0.5
```
# <span id="page-24-0"></span>maxTinftyCor 25

```
corr_{theo[3,1]} < -0.5data <- MASS::mvrnorm(n,rep(0,p),corr_theo)
alpha <- 0.05
# significant correlations:
LCTnorm(data,alpha,stat_test='empirical',arr.ind=TRUE)
```
maxTinftyCor *Multiple testing method of Drton & Perlman (2007) for correlations.*

# Description

Multiple testing method based on the evaluation of quantile by simulation of observations from the asymptotic distribution (Drton & Perlman (2007)).

# Usage

```
maxTinftyCor(
  data,
  alpha = 0.05,
  stat_test = "empirical",
 Nboot = 1000,OmegaChap = covDcorNorm(cor(data), stat_test),
  vect = FALSE,logical = FALSE,
  arr.ind = FALSE
\lambda
```
# Arguments

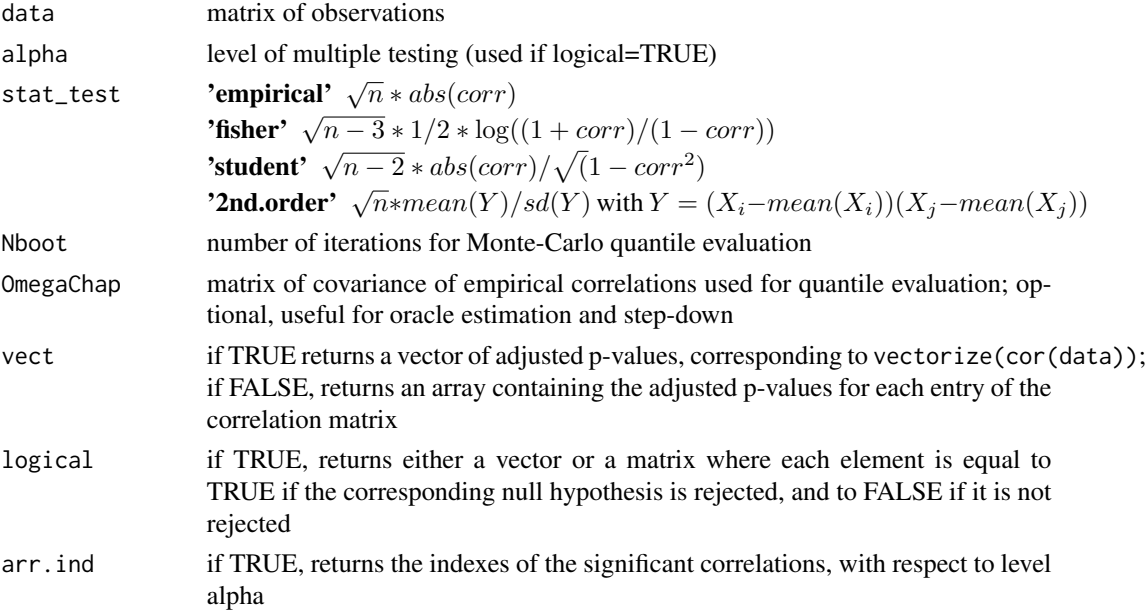

#### <span id="page-25-0"></span>Value

Returns

- the adjusted p-values, as a vector or a matrix depending of the value of vect,
- an array containing indexes  $\{(i, j), i < j\}$  for which correlation between variables i and j is significant, if arr.ind=TRUE.

#### References

Drton, M., & Perlman, M. D. (2007). Multiple testing and error control in Gaussian graphical model selection. Statistical Science, 22(3), 430-449.

Roux, M. (2018). Graph inference by multiple testing with application to Neuroimaging, Ph.D., Université Grenoble Alpes, France, https://tel.archives-ouvertes.fr/tel-01971574v1.

#### See Also

ApplyFwerCor, maxTinftyCor\_SD

# Examples

```
n < -100p \le -10corr_{theo} < - diag(1,p)corr_{theo[1,3]} < -0.5corr_{theo[3,1]} < -0.5data <- MASS::mvrnorm(n,rep(0,p),corr_theo)
# adjusted p-values
res <- maxTinftyCor(data,stat_test='empirical',Nboot=1000)
round(res,2)
# significant correlations with level alpha:
alpha <-0.05whichCor(res<alpha)
# directly
res <- maxTinftyCor(data,alpha,stat_test='empirical',Nboot=1000,arr.ind=TRUE)
```
maxTinftyCor\_SD *Multiple testing method of Drton & Perlman (2007) for correlations, with stepdown procedure.*

# Description

Multiple testing method based on the evaluation of quantile by simulation of observations from the asymptotic distribution (Drton & Perlman (2007)), with stepdown procedure.

# maxTinftyCor\_SD 27

# Usage

```
maxTinftyCor_SD(
  data,
 alpha = 0.05,
 stat_test = "empirical",
 Nboot = 1000,OmegaChap = covDcorNorm(cor(data), stat_test),
 vect = FALSE,logical = TRUE,
 arr. ind = FALSE)
```
# Arguments

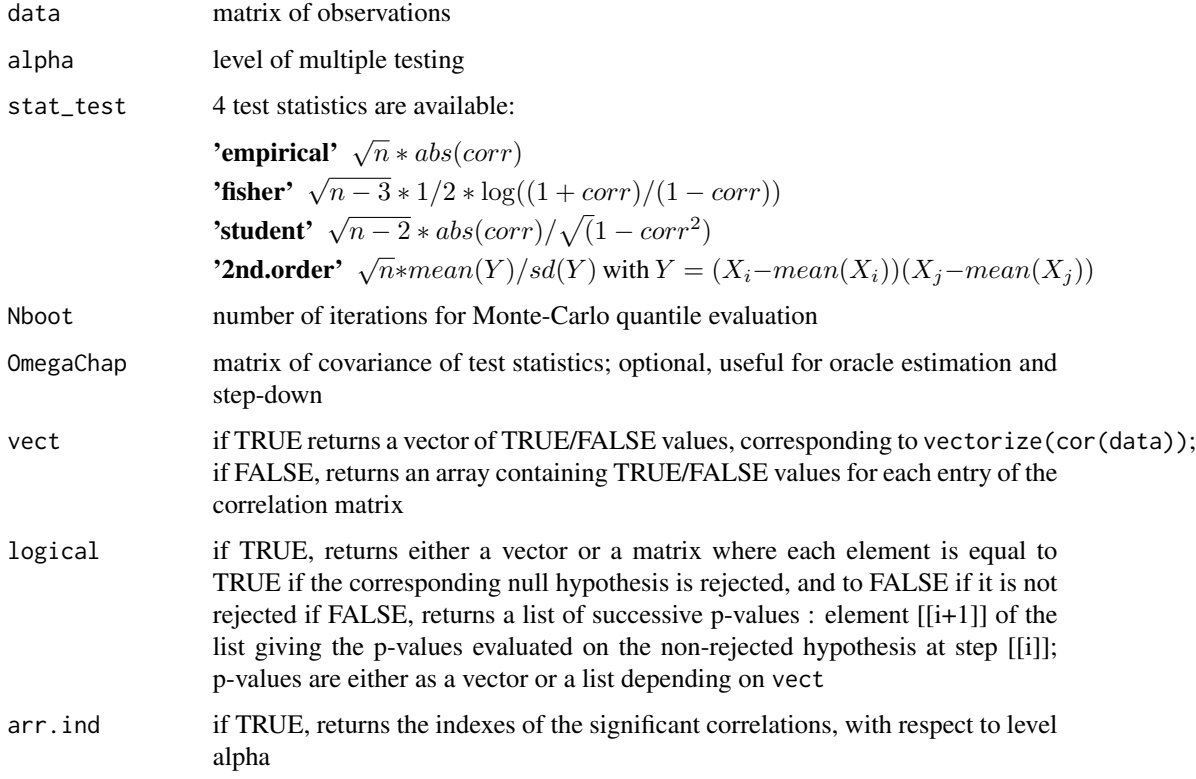

# Value

Returns

- logicals, equal to TRUE if the corresponding element of the statistic vector is rejected, as a vector or a matrix depending of the value of vect,
- an array containing indexes  $\{(i, j), i < j\}$  for which correlation between variables i and j is significant, if arr.ind=TRUE.

#### <span id="page-27-0"></span>References

Drton, M., & Perlman, M. D. (2007). Multiple testing and error control in Gaussian graphical model selection. Statistical Science, 22(3), 430-449.

Roux, M. (2018). Graph inference by multiple testing with application to Neuroimaging, Ph.D., Université Grenoble Alpes, France, https://tel.archives-ouvertes.fr/tel-01971574v1.

# See Also

ApplyFwerCor, maxTinftyCor

#### Examples

```
n < - 100p \le -10corr_{theo} < - diag(1,p)corr_{theo[1,3] < -0.5corr_theo[3,1] <- 0.5
data <- MASS::mvrnorm(n,rep(0,p),corr_theo)
alpha <- 0.05
# significant correlations:
maxTinftyCor_SD(data,alpha,stat_test='empirical', arr.ind=TRUE)
# successive p-values
res <- maxTinftyCor_SD(data,stat_test='empirical', logical=FALSE)
lapply(res,FUN=function(x){round(x,2)})
# succesive rejections
lapply(res,FUN=function(x){whichCor(x<alpha)})
```
SidakCor *Sidak multiple testing procedure for correlations.*

#### Description

Sidak multiple testing procedure for correlations.

### Usage

```
SidakCor(
  data,
  alpha = 0.05,
  stat_test = "empirical",
 vect = FALSE,logical = FALSE,
  arr. ind = FALSE)
```
#### SidakCor 29

#### Arguments

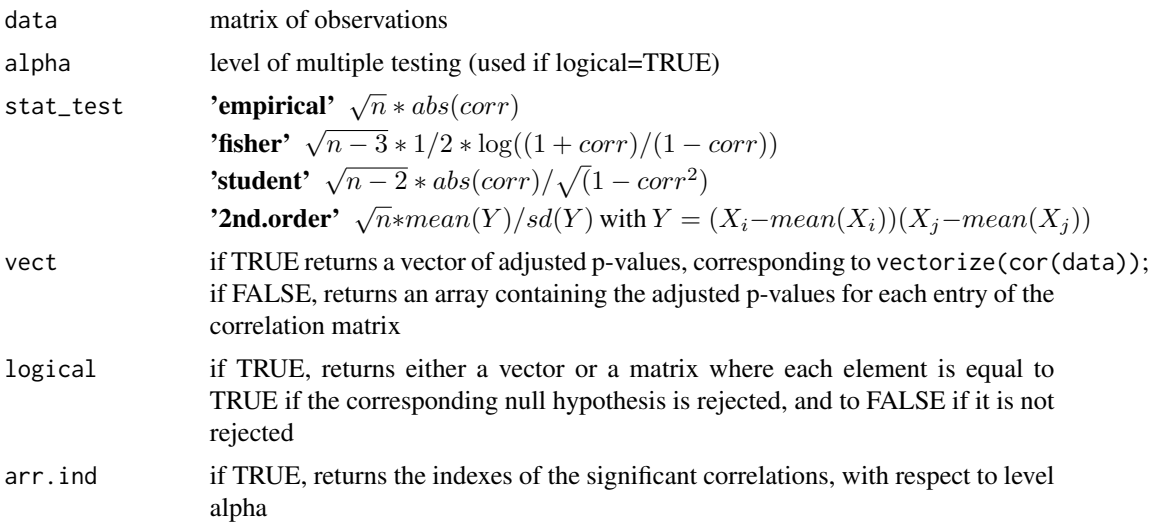

#### Value

Returns

- the adjusted p-values, as a vector or a matrix depending of the value of vect,
- an array containing indexes  $\{(i, j), i < j\}$  for which correlation between variables i and j is significant, if arr.ind=TRUE.

# References

Roux, M. (2018). Graph inference by multiple testing with application to Neuroimaging, Ph.D., Université Grenoble Alpes, France, https://tel.archives-ouvertes.fr/tel-01971574v1.

Šidák, Z. (1967). Rectangular confidence regions for the means of multivariate normal distributions. Journal of the American Statistical Association, 62(318), 626-633.

# See Also

ApplyFwerCor, SidakCor\_SD

# Examples

```
n <- 100
p \le -10corr_{theo} < - diag(1,p)corr_{theo[1,3]} < -0.5corr_{theo[3,1]} < -0.5data <- MASS::mvrnorm(n,rep(0,p),corr_theo)
# adjusted p-values
res <- SidakCor(data,stat_test='empirical')
round(res,2)
```

```
# significant correlations with level alpha:
alpha <- 0.05
whichCor(res<alpha)
# directly
SidakCor(data,alpha,stat_test='empirical',arr.ind=TRUE)
```
SidakCor\_SD *Sidak multiple testing method for correlations with stepdown procedure.*

# Description

Sidak multiple testing method for correlations with stepdown procedure.

# Usage

```
SidakCor_SD(
  data,
  alpha = 0.05,
  stat_test = "empirical",
  vect = FALSE,logical = TRUE,
  arr.ind = FALSE
\mathcal{L}
```
# Arguments

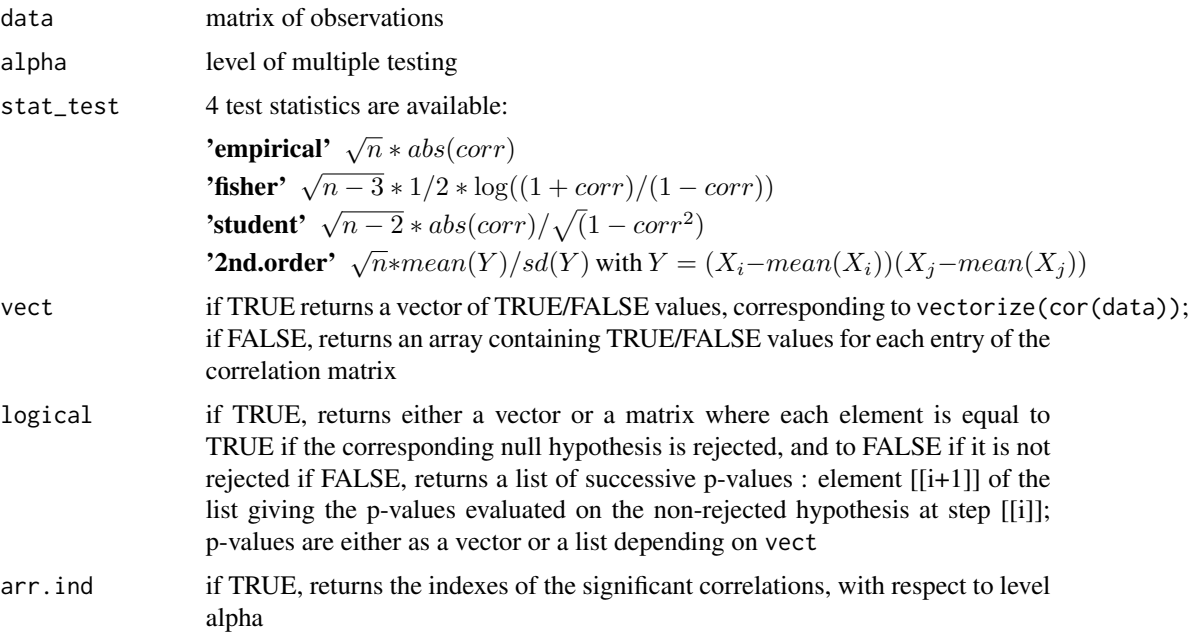

<span id="page-29-0"></span>

#### <span id="page-30-0"></span>SimuFdr 31

#### Value

Returns

- logicals, equal to TRUE if the corresponding element of the statistic vector is rejected, as a vector or a matrix depending of the value of vect,
- an array containing indexes  $\{(i, j), i < j\}$  for which correlation between variables i and j is significant, if arr.ind=TRUE.

#### References

Roux, M. (2018). Graph inference by multiple testing with application to Neuroimaging, Ph.D., Université Grenoble Alpes, France, https://tel.archives-ouvertes.fr/tel-01971574v1.

Šidák, Z. (1967). Rectangular confidence regions for the means of multivariate normal distributions. Journal of the American Statistical Association, 62(318), 626-633.

#### See Also

ApplyFwerCor, SidakCor

#### Examples

```
n < -100p \le -10corr_{theo} < - diag(1,p)corr_{theo[1,3]} < -0.5corr_{theo[3,1]} < 0.5data <- MASS::mvrnorm(n,rep(0,p),corr_theo)
alpha <-0.05# significant correlations:
SidakCor_SD(data,alpha,stat_test='empirical', arr.ind=TRUE)
# successive p-values
res <- SidakCor_SD(data,stat_test='empirical', logical=FALSE)
lapply(res,FUN=function(x){round(x,2)})
# succesive rejections
lapply(res,FUN=function(x){whichCor(x<alpha)})
```
SimuFdr *Simulates Gaussian data with a given correlation matrix and applies a FDR controlling procedure on the correlations.*

#### Description

Simulates Gaussian data with a given correlation matrix and applies a FDR controlling procedure on the correlations.

#### Usage

```
SimuFdr(
  corr_theo,
 n = 100,Nsim = 1,
  alpha = 0.05,
  stat_test = "empirical",
 method = "LCTnorm",
 Nboot = 1000,seed = NULL
)
```
# Arguments

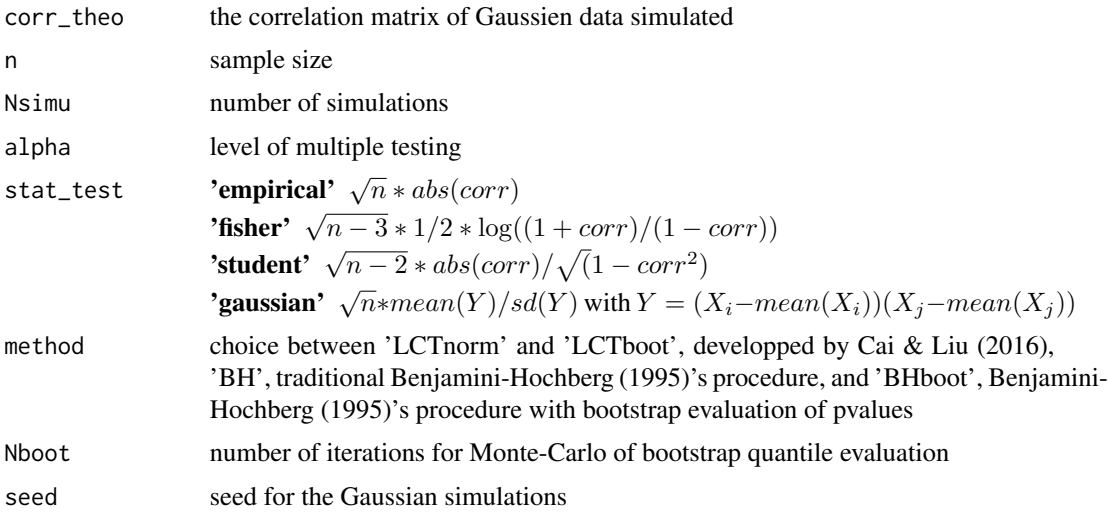

# Value

Returns a line vector containing estimated values for fwer, fdr, sensitivity, specificity and accuracy.

# References

Benjamini, Y., & Hochberg, Y. (1995). Controlling the false discovery rate: a practical and powerful approach to multiple testing. Journal of the royal statistical society. Series B (Methodological), 289-300.

Cai, T. T., & Liu, W. (2016). Large-scale multiple testing of correlations. Journal of the American Statistical Association, 111(513), 229-240.

Roux, M. (2018). Graph inference by multiple testing with application to Neuroimaging, Ph.D., Université Grenoble Alpes, France, <https://tel.archives-ouvertes.fr/tel-01971574v1>.

# See Also

ApplyFdrCor, SimuFwer

#### <span id="page-32-0"></span>SimuFwer 33

# Examples

```
Nsimu <- 1000
n <- 100
p \le -10corr_{theo} \leftarrow diag(1,p)corr_{theo[1,3]} < -0.5corr_theo[3,1] <- 0.5
alpha <- 0.05
SimuFdr(corr_theo,n,Nsimu,alpha,stat_test='empirical',method='LCTnorm')
```
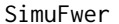

Simulates Gaussian data with a given correlation matrix and applies *a FWER controlling procedure on the correlations.*

# Description

Simulates Gaussian data with a given correlation matrix and applies a FWER controlling procedure on the correlations.

# Usage

```
SimuFwer(
 corr_theo,
 n = 100,Nsim = 1,
  alpha = 0.05,
  stat_test = "empirical",
 method = "Sidak",
 Nboot = 1000,stepdown = TRUE,
  seed = NULL
\mathcal{L}
```
# Arguments

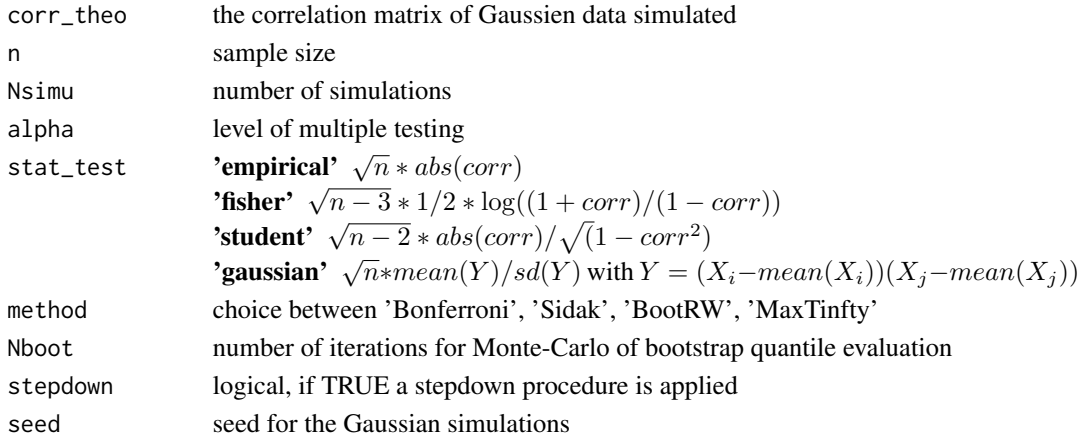

#### <span id="page-33-0"></span>Value

Returns a line vector containing estimated values for fwer, fdr, sensitivity, specificity and accuracy.

#### References

Bonferroni, C. E. (1935). Il calcolo delle assicurazioni su gruppi di teste. Studi in onore del professore salvatore ortu carboni, 13-60.

Drton, M., & Perlman, M. D. (2007). Multiple testing and error control in Gaussian graphical model selection. Statistical Science, 22(3), 430-449.

Romano, J. P., & Wolf, M. (2005). Exact and approximate stepdown methods for multiple hypothesis testing. Journal of the American Statistical Association, 100(469), 94-108.

Roux, M. (2018). Graph inference by multiple testing with application to Neuroimaging, Ph.D., Université Grenoble Alpes, France, https://tel.archives-ouvertes.fr/tel-01971574v1.

Westfall, P.H. & Young, S. (1993) Resampling-based multiple testing: Examples and methods for p-value adjustment, John Wiley & Sons, vol. 279.

#### See Also

ApplyFwerCor, SimuFwer\_oracle, SimuFdr

#### Examples

```
Nsimu <- 1000
n < - 100p \le -10corr_{theo} < - diag(1,p)corr_theo[1,3] <- 0.5
corr_{theo[3,1]} < -0.5alpha <- 0.05
SimuFwer(corr_theo,n,Nsimu,alpha,stat_test='empirical',method='Bonferroni',stepdown=FALSE)
```
SimuFwer\_oracle *Simulates Gaussian data with a given correlation matrix and applies oracle MaxTinfty on the correlations.*

#### **Description**

Simulates Gaussian data with a given correlation matrix and applies oracle MaxTinfty (i.e. Drton & Perlman (2007)'s procedure with the true correlation matrix) on the correlations.

#### Usage

```
SimuFwer_oracle(
  corr_theo,
  n = 100,
 Nsim = 1,
```
# SimuFwer\_oracle 35

```
alpha = 0.05,
stat_test = "empirical",
method = "MaxTinfty",
Nboot = 1000,stepdown = TRUE,
seed = NULL
```
# Arguments

)

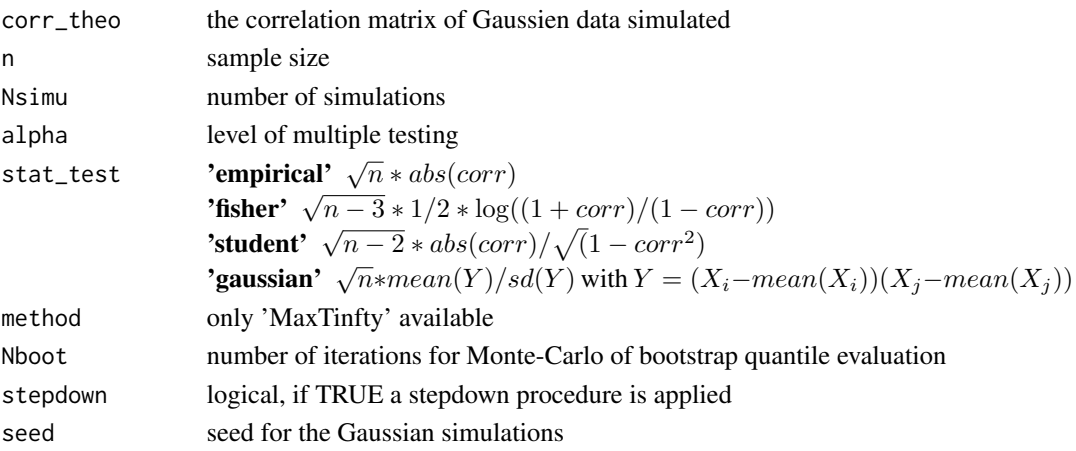

# Value

Returns a line vector containing estimated values for fwer, fdr, sensitivity, specificity and accuracy.

# References

Drton, M., & Perlman, M. D. (2007). Multiple testing and error control in Gaussian graphical model selection. Statistical Science, 22(3), 430-449.

Roux, M. (2018). Graph inference by multiple testing with application to Neuroimaging, Ph.D., Université Grenoble Alpes, France, https://tel.archives-ouvertes.fr/tel-01971574v1.

#### See Also

ApplyFwerCor\_Oracle, SimuFwer

#### Examples

```
Nsimu <- 1000
n <- 50
p \le -10corr_{theo} \leftarrow diag(1,p)corr_{theo[1,3] < -0.5corr_theo[3,1] <- 0.5
alpha <- 0.05
SimuFwer_oracle(corr_theo,n,Nsimu,alpha,stat_test='empirical',stepdown=FALSE,Nboot=100)
```
<span id="page-35-0"></span>

# Description

Uncorrected testing procedure for correlations.

# Usage

```
UncorrectedCor(
  data,
  alpha = 0.05,
  stat_test = "empirical",
  vect = FALSE,logical = FALSE,
  arr. ind = FALSE)
```
# Arguments

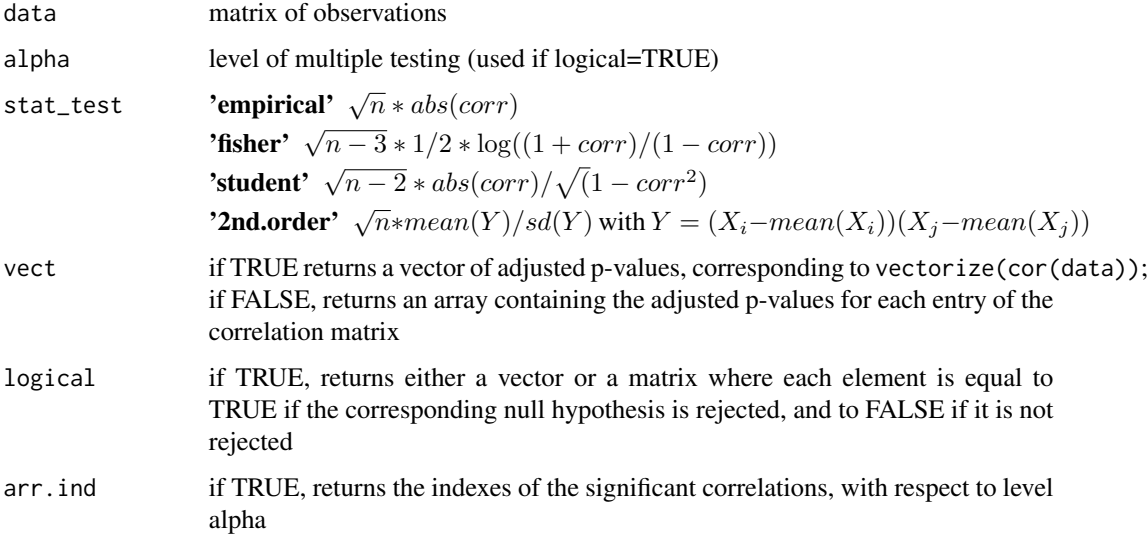

# Value

# Returns

- the non-adjusted p-values, as a vector or a matrix depending of the value of vect,
- an array containing indexes  $\{(i, j), i < j\}$  for which correlation between variables i and j is significant, if arr.ind=TRUE.

#### <span id="page-36-0"></span>unvectorize 37

#### Examples

```
n < -100p \le -10corr_theo <- diag(1,p)
corr_{theo[1,3] < -0.5corr_theo[3,1] <- 0.5
data <- MASS::mvrnorm(n,rep(0,p),corr_theo)
# p-values
res <- UncorrectedCor(data,stat_test='empirical')
round(res,2)
# significant correlations with level alpha:
alpha <- 0.05
whichCor(res<alpha)
# directly
UncorrectedCor(data,alpha,stat_test='empirical',arr.ind=TRUE)
```
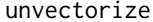

Returns an upper-triangle matrix, without the diagonal, containing the *elements of a given vector.*

# Description

Returns an upper-triangle matrix, without the diagonal, containing the elements of a given vector.

#### Usage

```
unvectorize(vect)
```
# Arguments

vect A vector containing the upper triangle of a matrix, without the diagonal

### Value

Returns an upper-triangle matrix where each entry is given by the vector containing the upper triangle of a matrix, without the diagonal.

# See Also

vectorize

#### Examples

unvectorize(1:10)

<span id="page-37-0"></span>

#### Description

Returns a vector containing the upper triangle of a matrix, without the diagonal.

# Usage

vectorize(mat)

#### Arguments

mat a square matrix

# Value

Returns a vector containing the upper triangle of a matrix, without the diagonal.

#### See Also

unvectorize

# Examples

vectorize(matrix(1:9,3,3))

whichCor *Returns the indexes of an upper triangular matrix with logical entries.*

#### Description

Returns the indexes of an upper triangular matrix with logical entries.

#### Usage

```
whichCor(mat)
```
### Arguments

mat A matrix with logical entries in the upper triangular part

# Value

Returns the indexes of the upper triangular part where the entries are TRUE

#### whichCor 39

# Examples

```
n < -100p \le -10corr_{theo} < - diag(1,p)corr_{theo[1,3]} < -0.5corr_{theo[3,1]} < -0.5data <- MASS::mvrnorm(n,rep(0,p),corr_theo)
res <- ApplyFwerCor(data,stat_test='empirical',method='Bonferroni',stepdown=FALSE)
# significant correlations, level alpha:
alpha <- 0.05
whichCor(res<alpha)
```
# <span id="page-39-0"></span>Index

∗ FDR TestCor-package, [2](#page-1-0) ∗ FWER TestCor-package, [2](#page-1-0) ∗ correlation testing TestCor-package, [2](#page-1-0) ∗ graph inference TestCor-package, [2](#page-1-0) ∗ multiple testing TestCor-package, [2](#page-1-0) ApplyFdrCor, [4](#page-3-0) ApplyFwerCor, [6](#page-5-0) ApplyFwerCor\_oracle, [8](#page-7-0) BHBootCor, [10](#page-9-0) BHCor, [11](#page-10-0) BonferroniCor, [13](#page-12-0) BonferroniCor\_SD, [14](#page-13-0) BootRWCor, [16](#page-15-0) BootRWCor\_SD, [17](#page-16-0) covD2nd, [19](#page-18-0) covDcor, [20](#page-19-0) covDcorNorm, [21](#page-20-0) eval\_stat, [21](#page-20-0) LCTboot, [22](#page-21-0) LCTnorm, [23](#page-22-0) maxTinftyCor, [25](#page-24-0) maxTinftyCor\_SD, [26](#page-25-0) SidakCor, [28](#page-27-0) SidakCor\_SD, [30](#page-29-0) SimuFdr, [31](#page-30-0) SimuFwer, [33](#page-32-0) SimuFwer\_oracle, [34](#page-33-0)

TestCor *(*TestCor-package*)*, [2](#page-1-0)

TestCor-package, [2](#page-1-0)

UncorrectedCor, [36](#page-35-0) unvectorize, [37](#page-36-0)

vectorize, [38](#page-37-0)

whichCor, [38](#page-37-0)